## Communication Networks

Prof. Laurent Vanbever

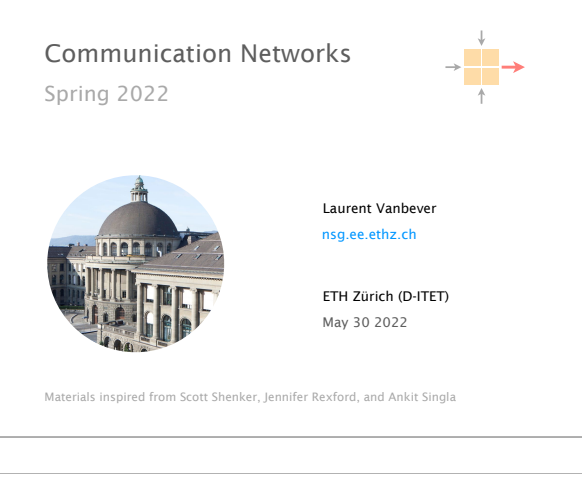

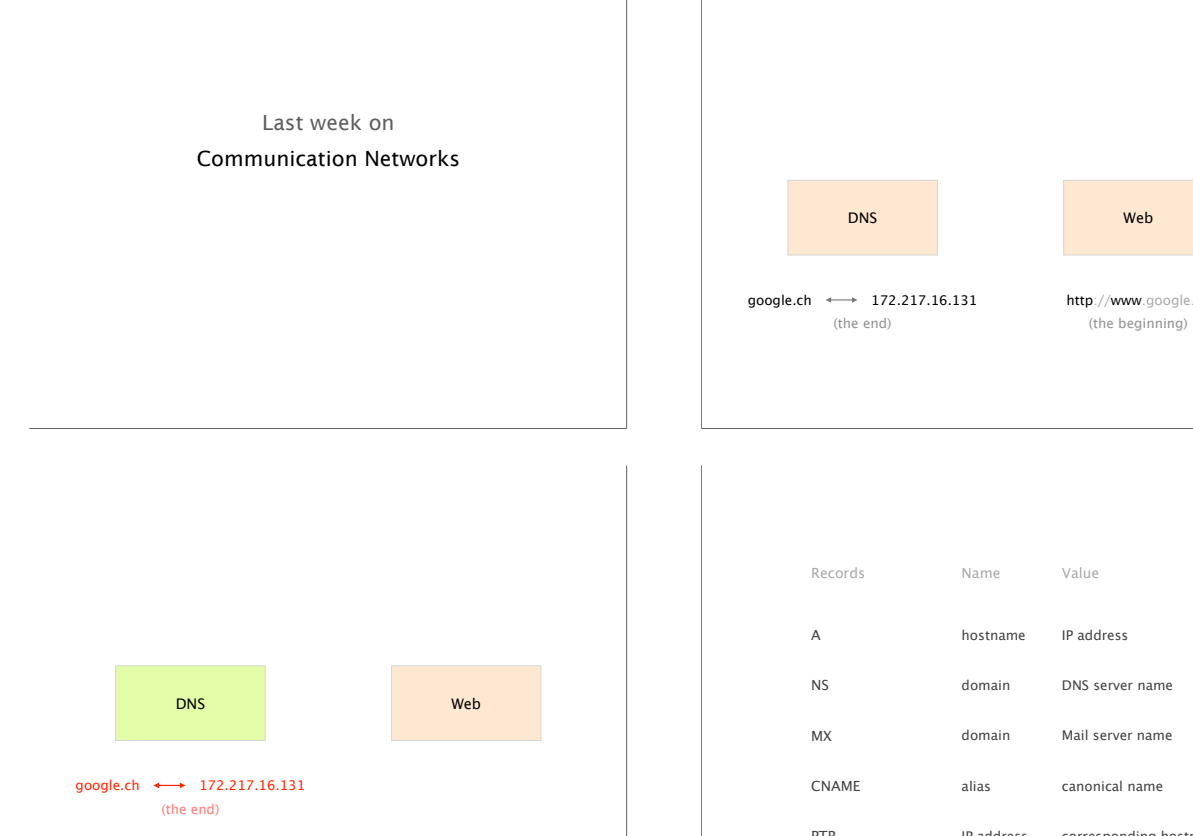

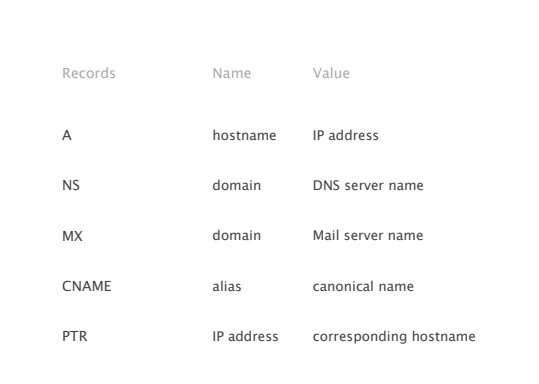

Web

http://www.google.ch

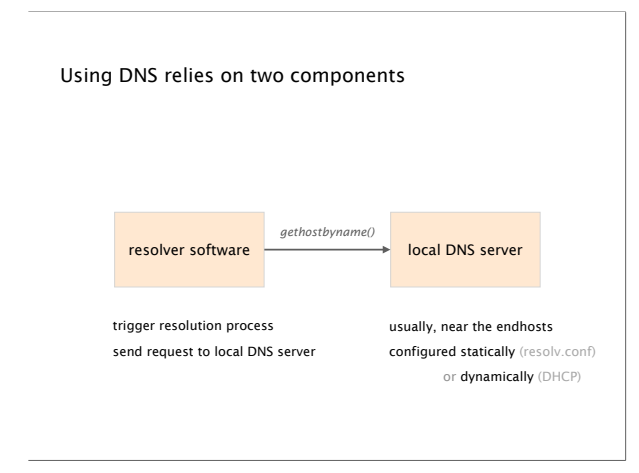

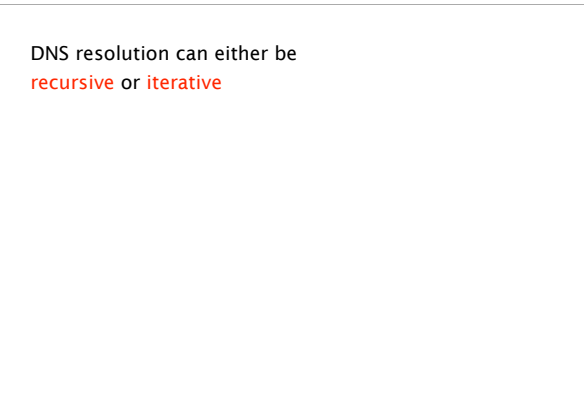

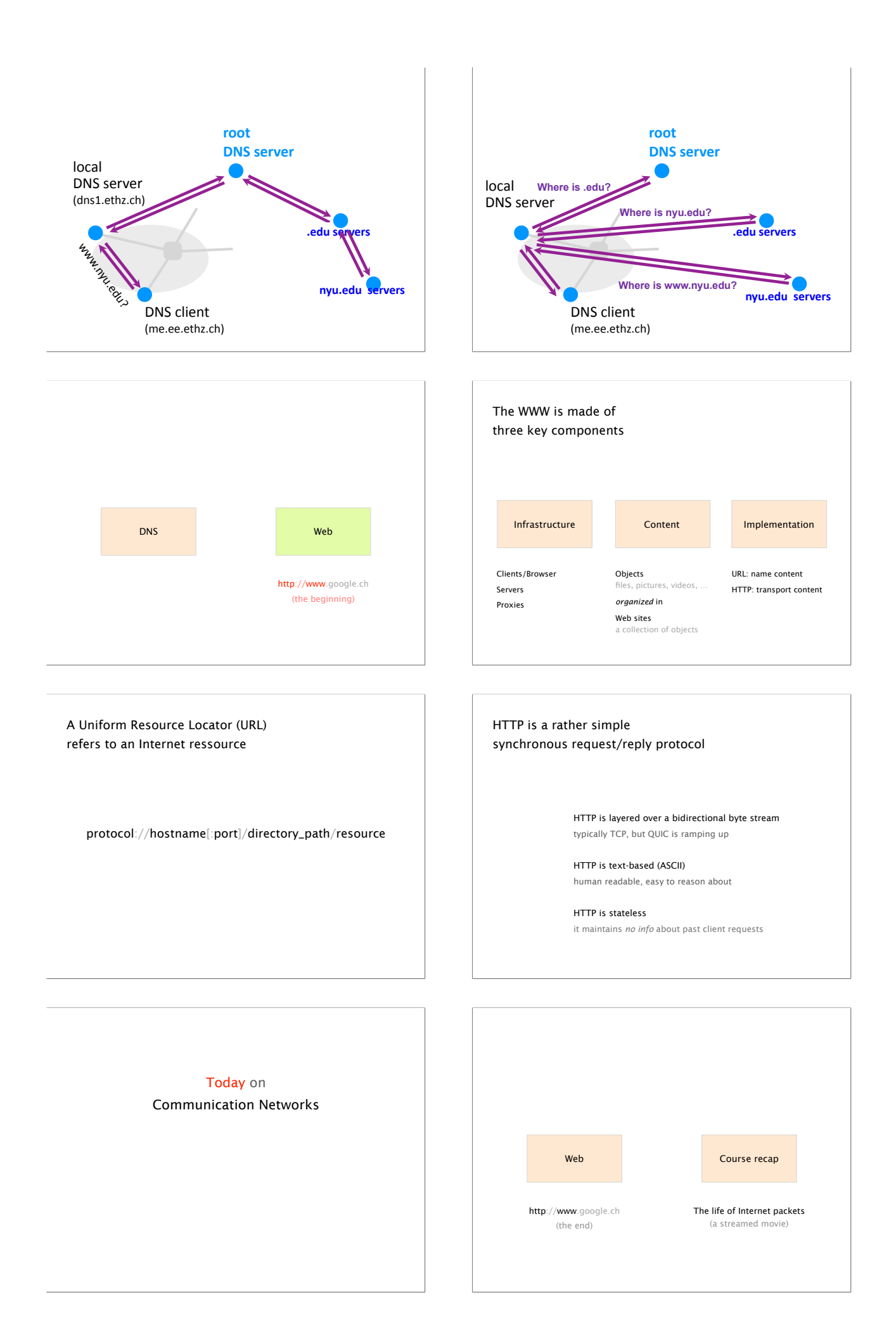

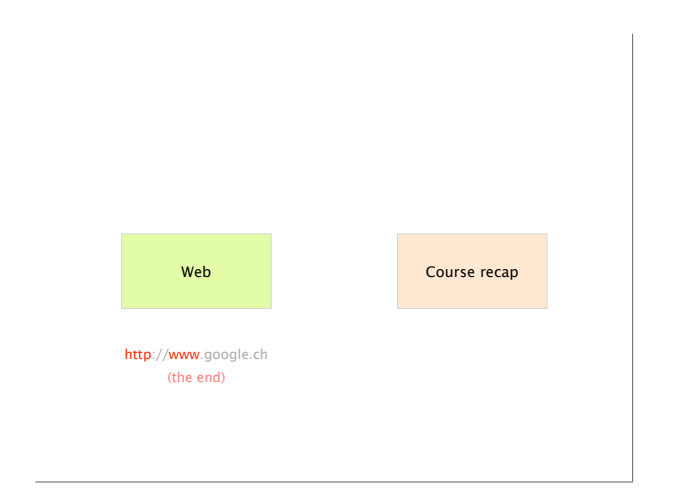

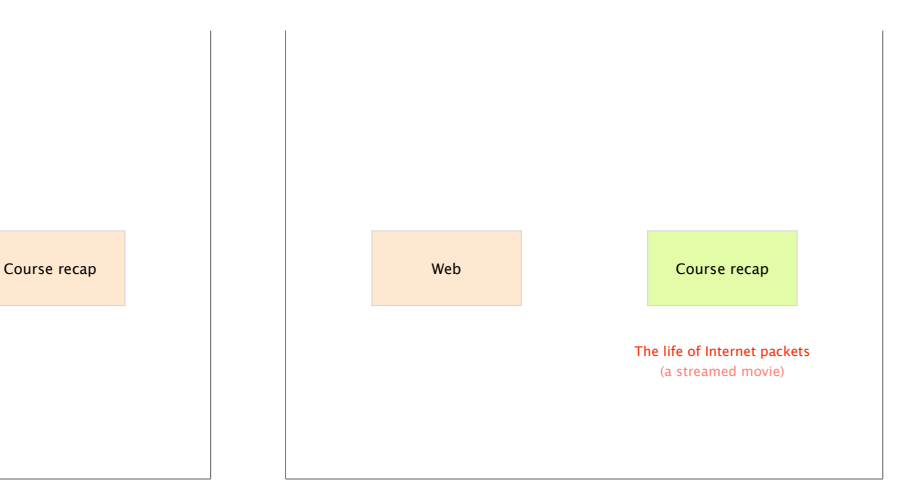

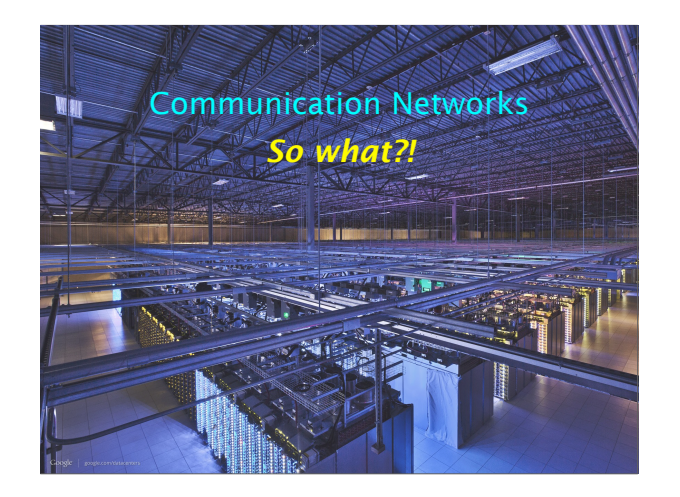

#### Knowledge

Understand how the Internet works and why

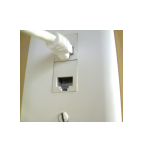

from your network plug…

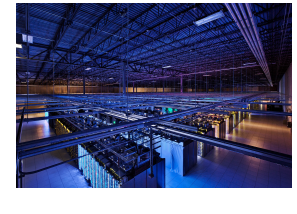

…to the largest data-centers out there

#### Let's do a quick recap of the lecture by dissecting "The life of a few packets" together

Our goal: watch a video on my.video.com A destination outside of our local network

We consider a new host with clean state I.e., network-wise nothing is configured/known

Which packets do we need to achieve that?

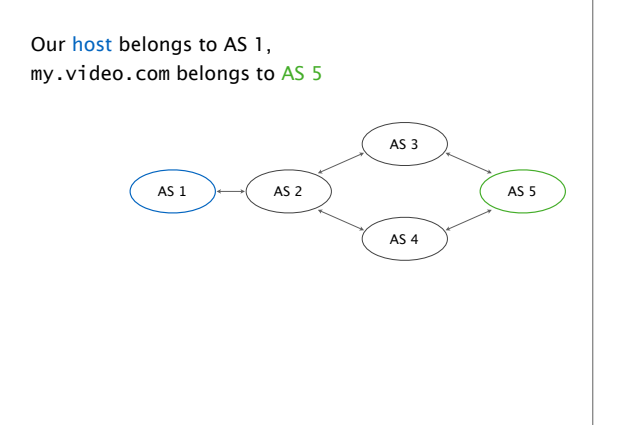

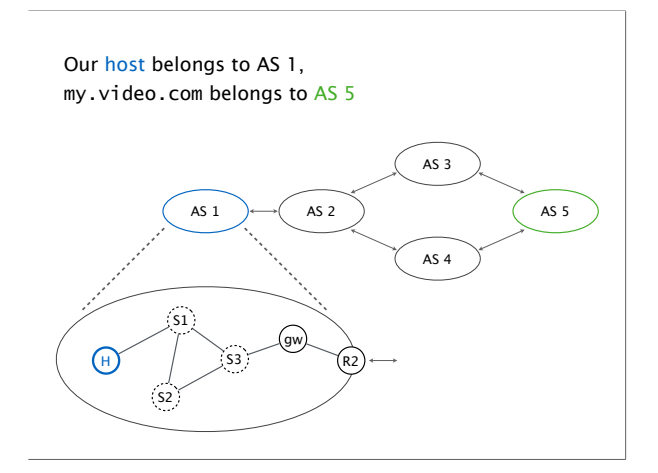

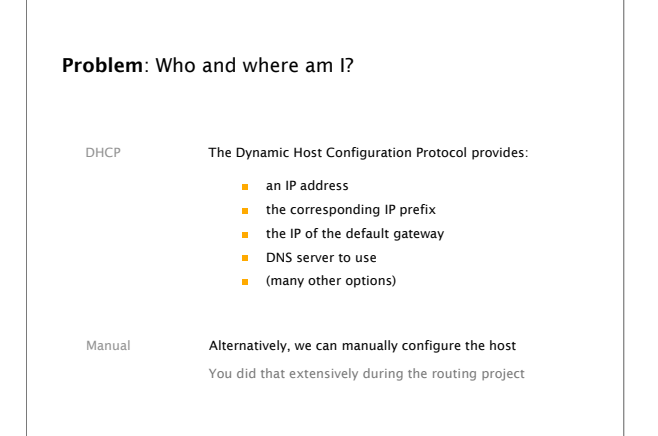

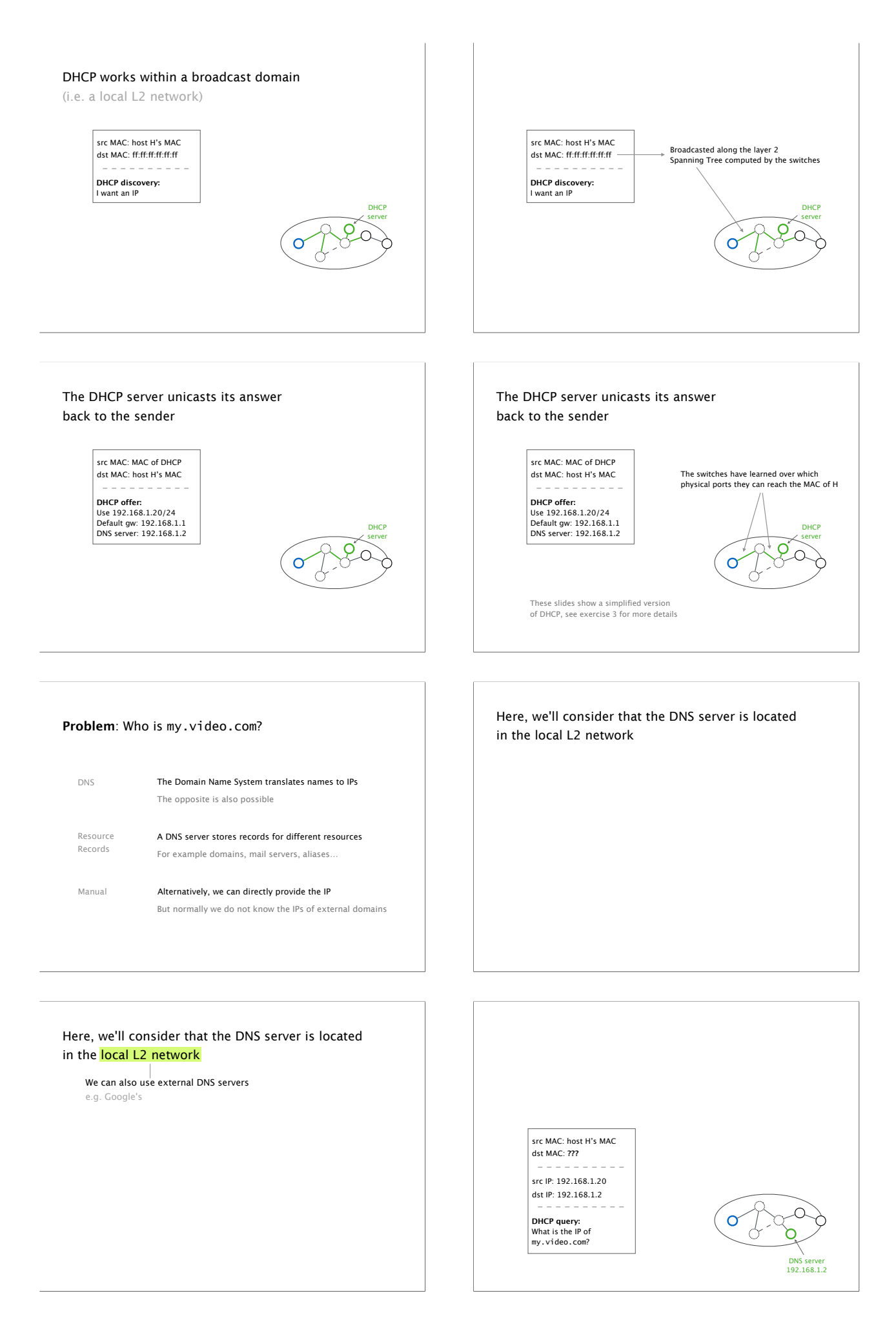

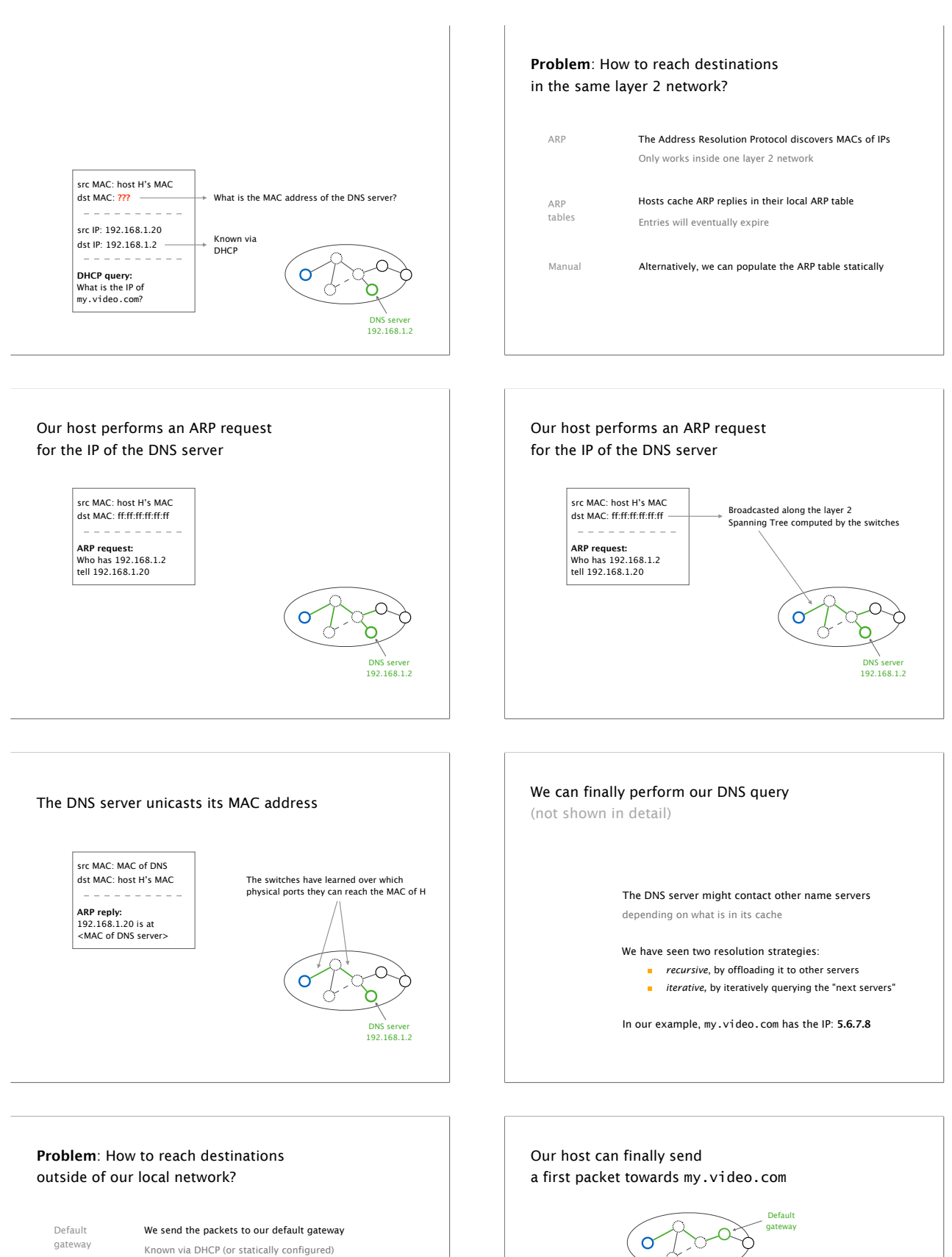

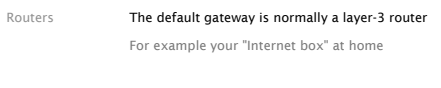

How to reach **Already solved, we use ARP to find the MAC address**<br>the gateway? Then forwarded over the layer 2 network Then forwarded over the layer 2 network

src MAC: host H's MAC dst MAC: <MAC of gw> src IP: 192.168.1.20 dst IP: **5.6.7.8** src *ir*: 192.100<br>src port: 5555 dst port: **554**

TCP SYN

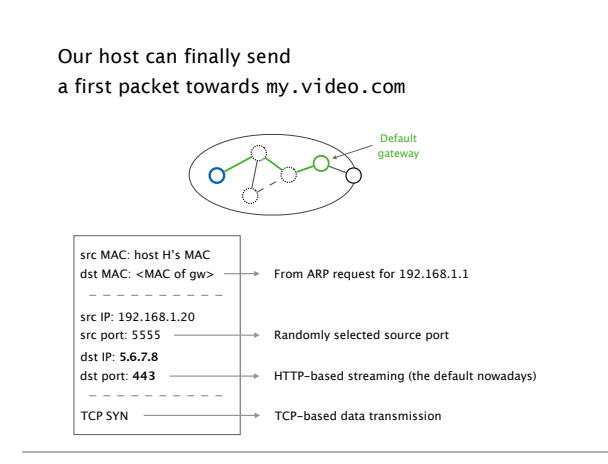

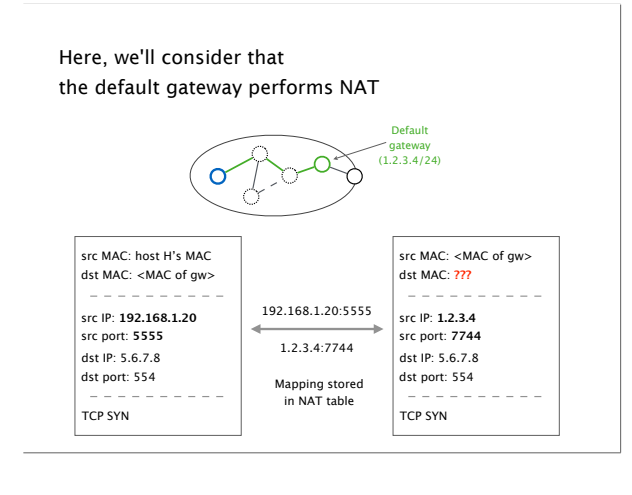

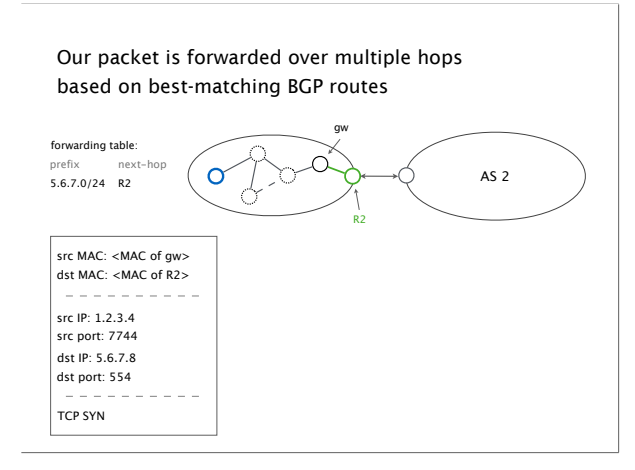

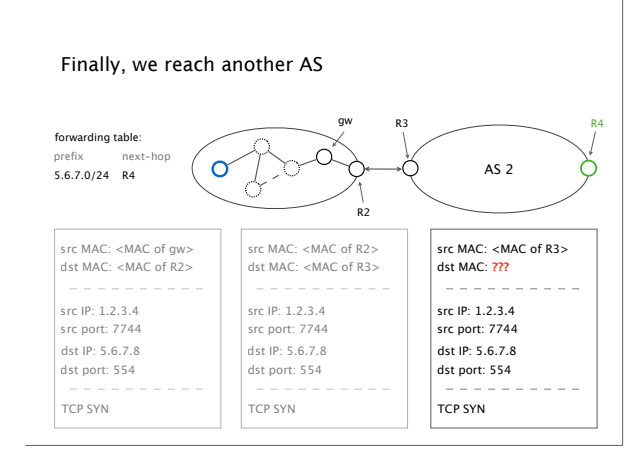

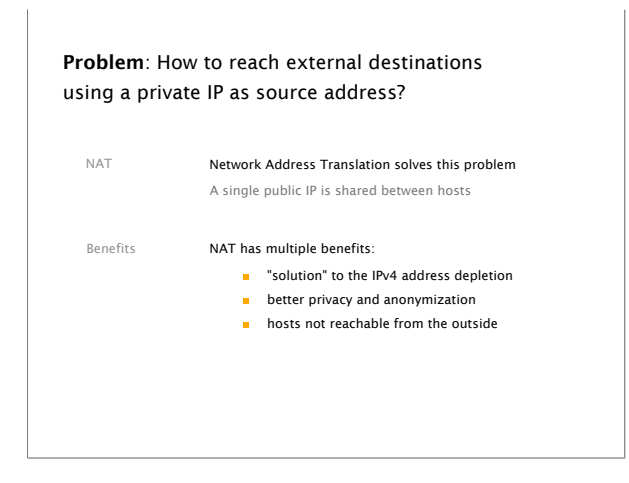

#### Problem: How to reach external destinations outside of our AS?

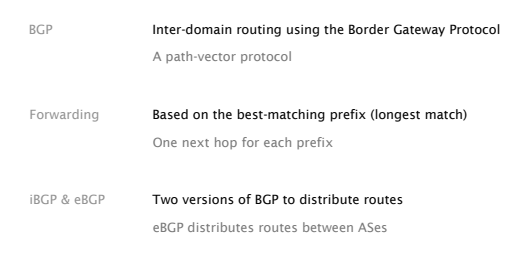

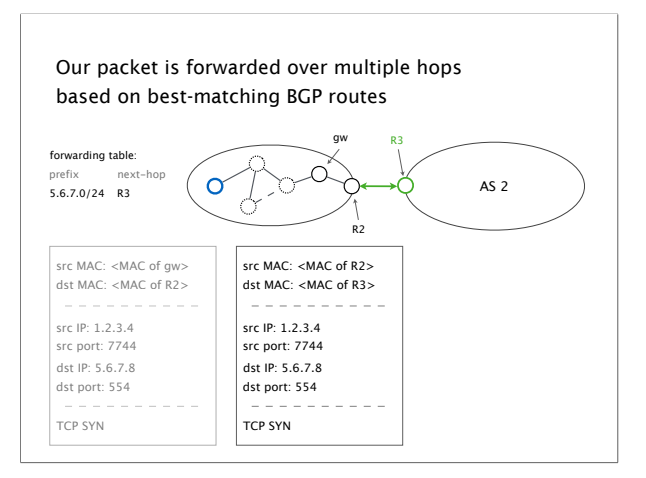

# Problem: How to reach next hops which are not directly connected? IGP Forwarding information from Interior Gateway Protocols Used for intra-domain routing Two types We saw two different types of protocols: link-state protocols (e.g., OSPF) distance-vector protocols (e.g., RIP)

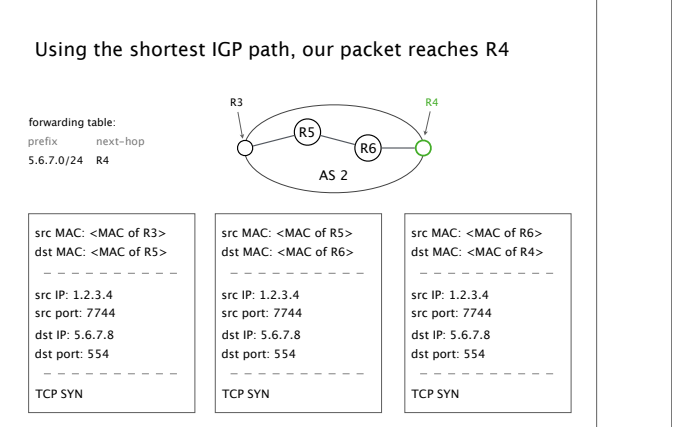

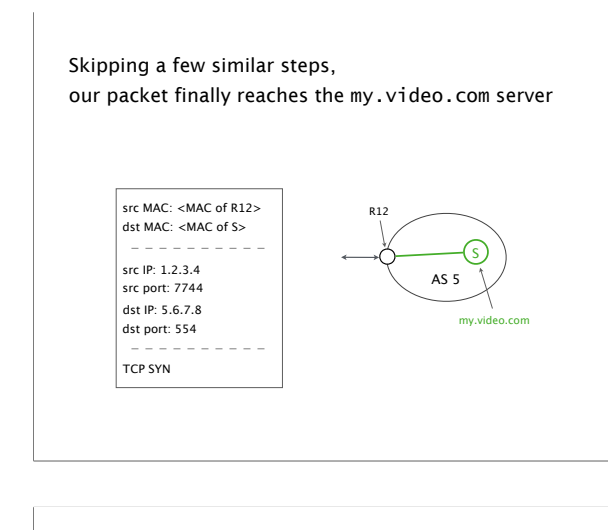

### The server answers back with a SYN+ACK packet, which can take a different return path towards H pkt created by S

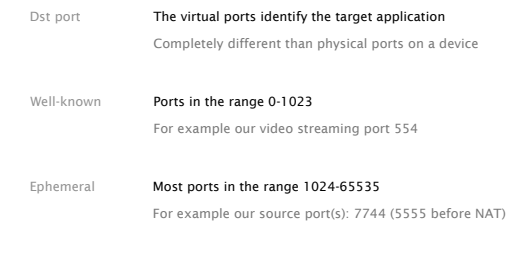

Problem: How does the server know to which application the packet belongs?

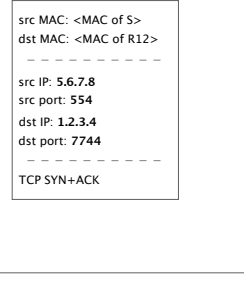

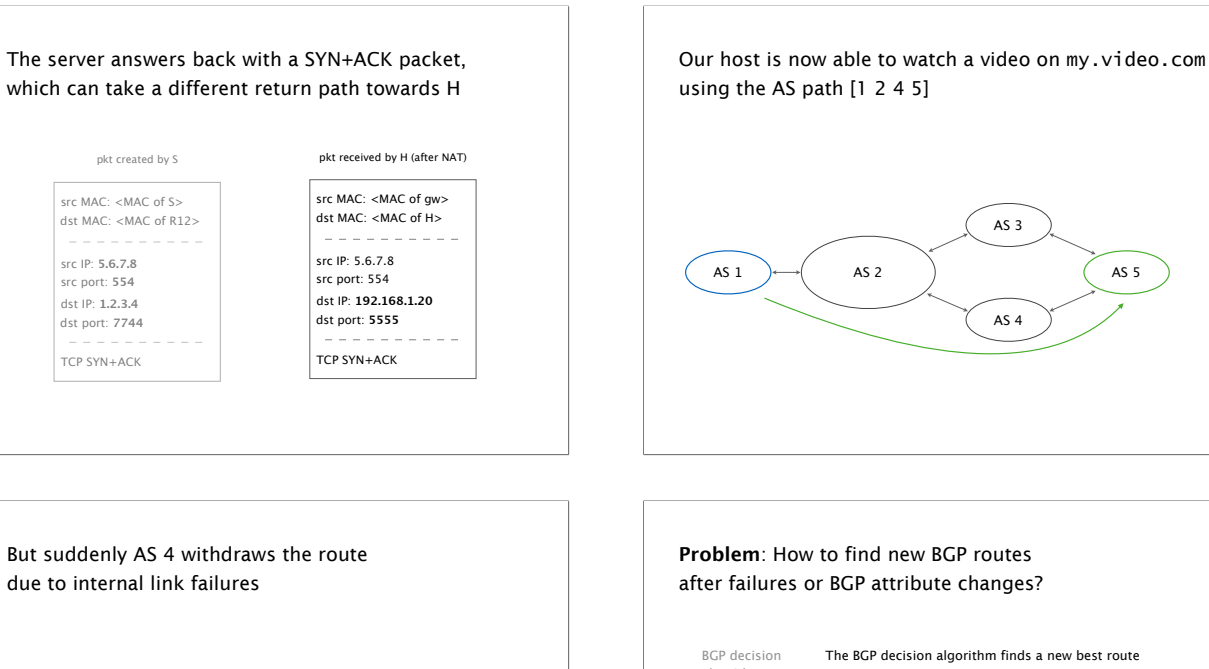

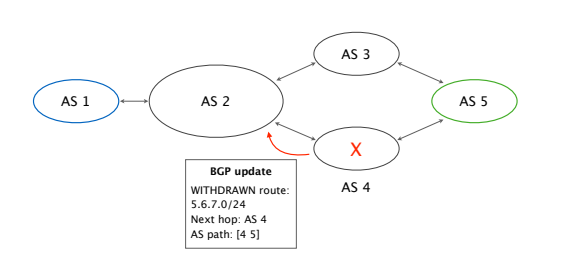

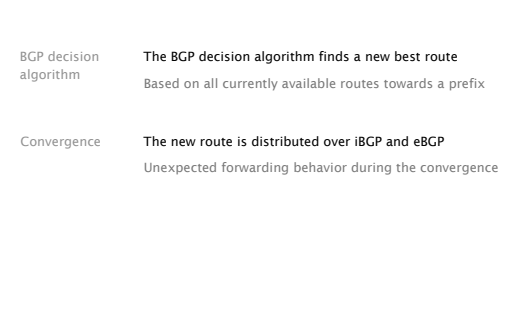

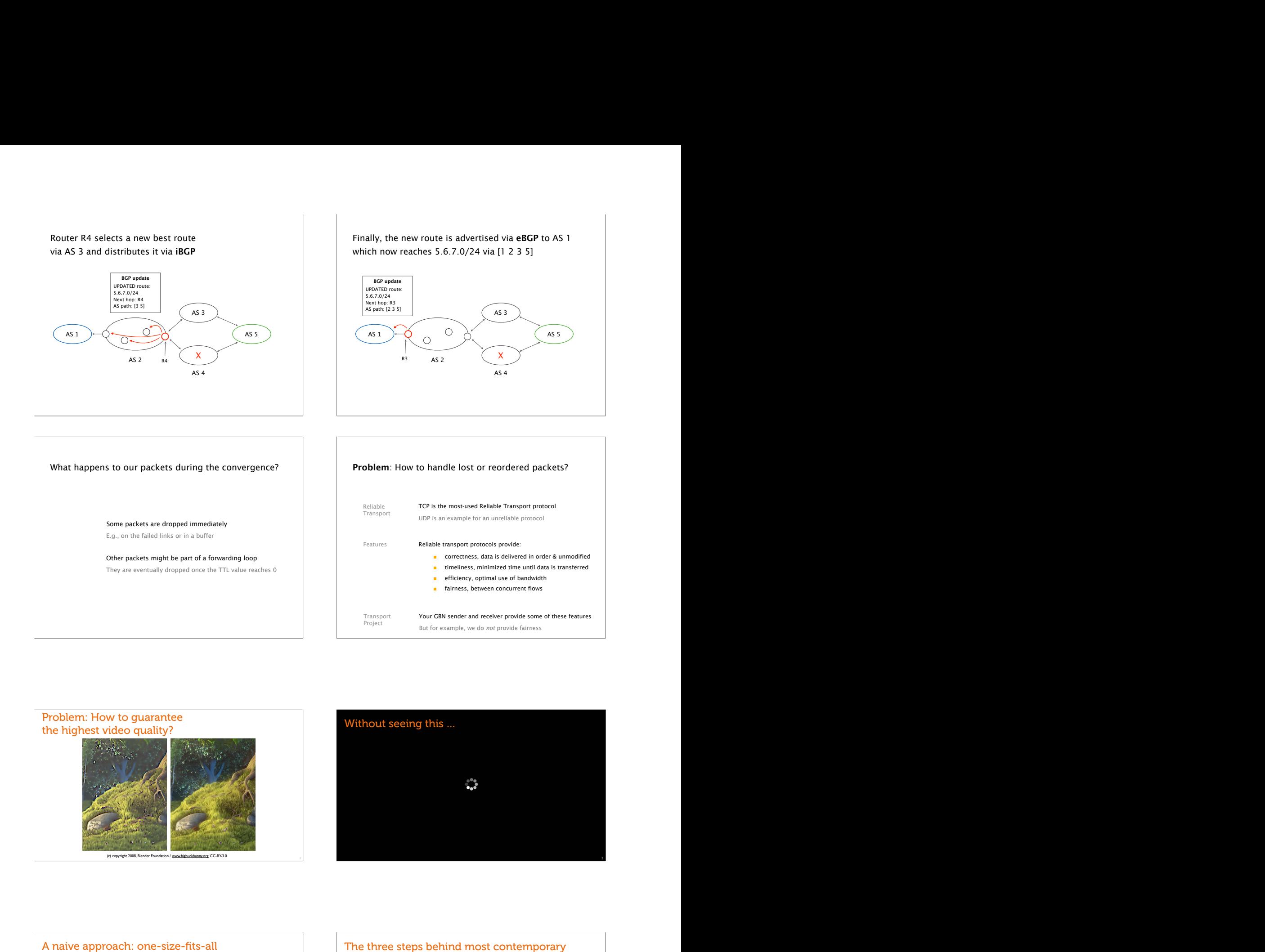

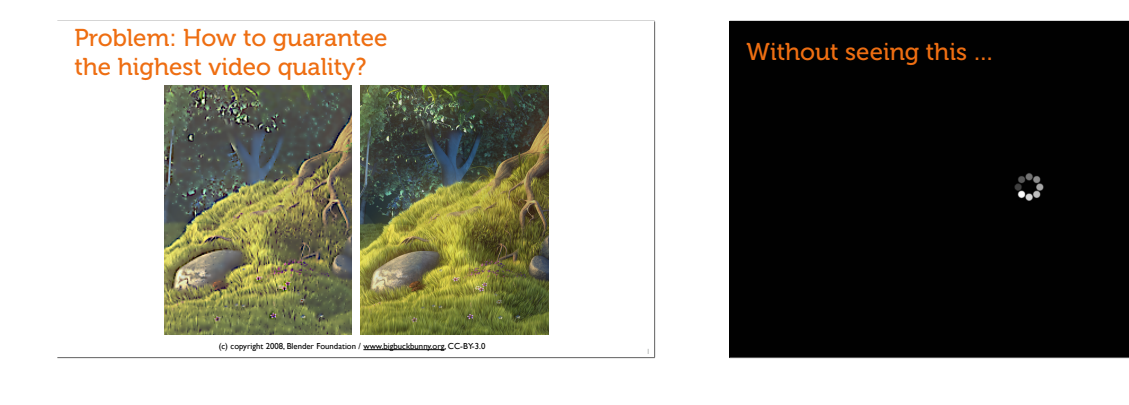

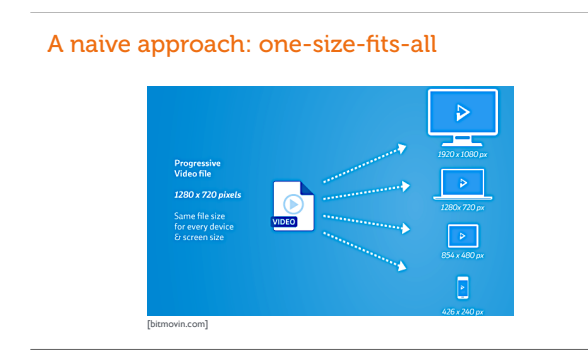

#### The three steps behind most contemporary solutions

- Encode video in multiple bitrates
- Replicate using a content delivery network
- Video player picks bitrate adaptively
	- Estimate connection's available bandwidth • Pick a bitrate ≤ available bandwidth

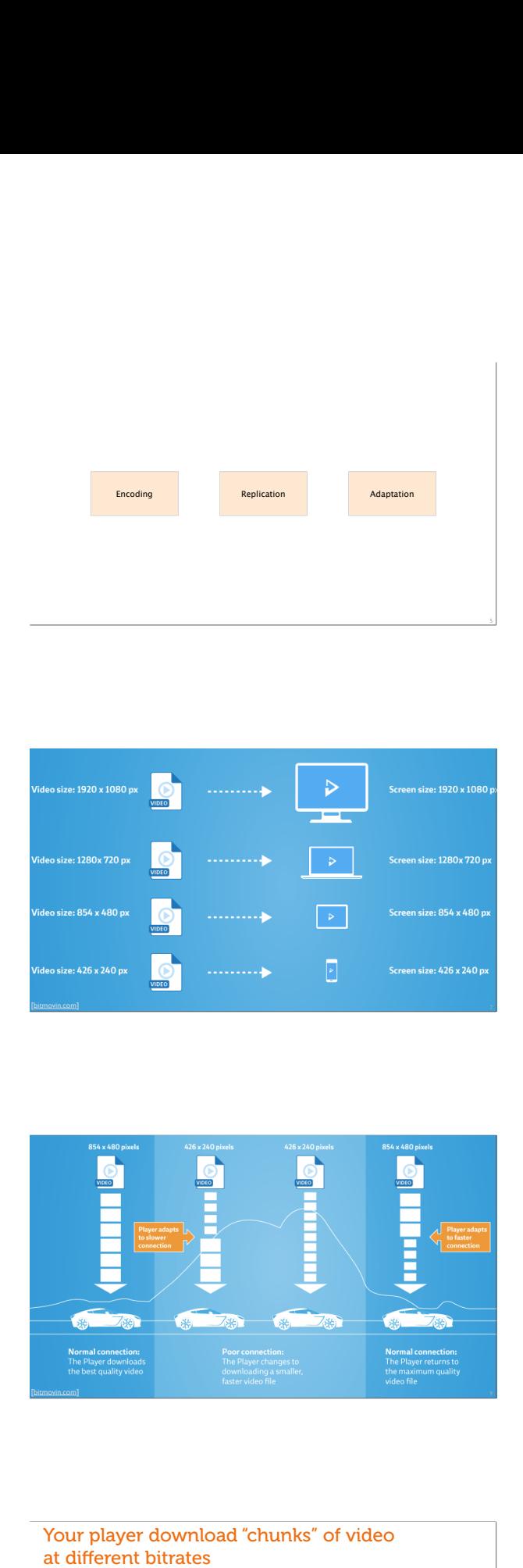

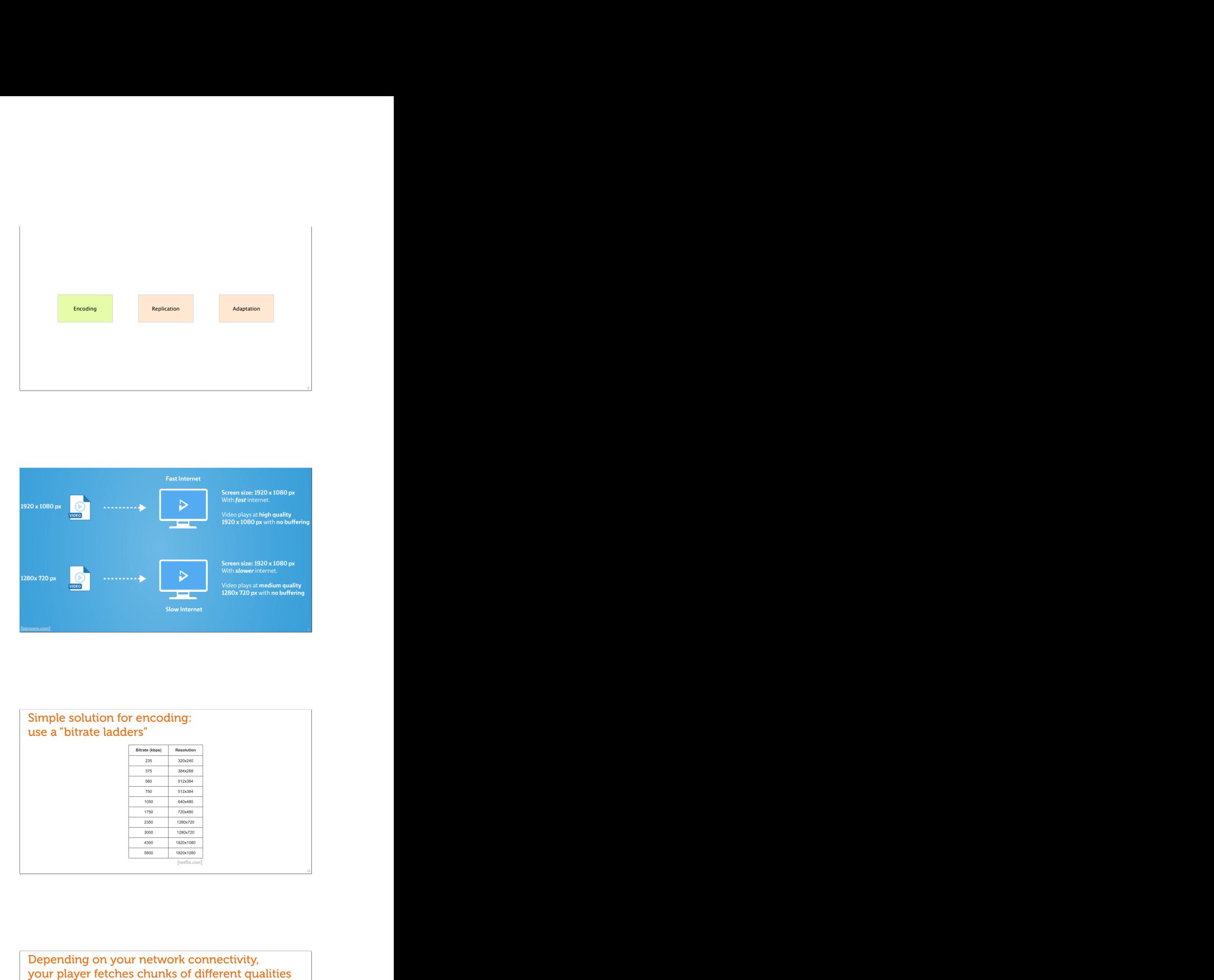

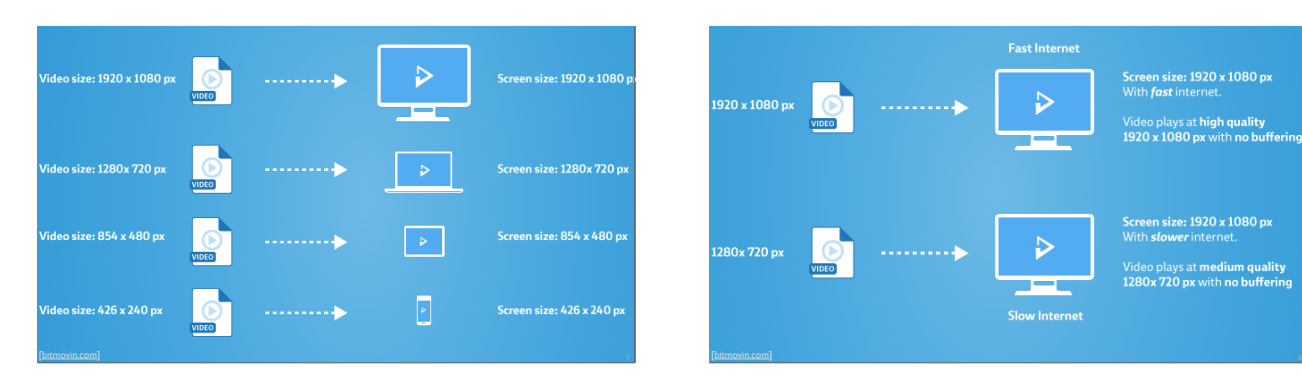

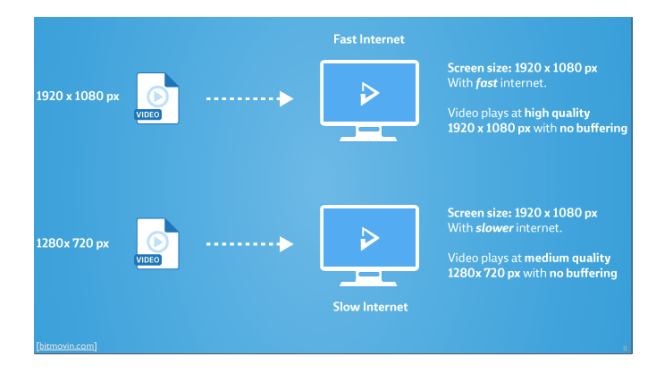

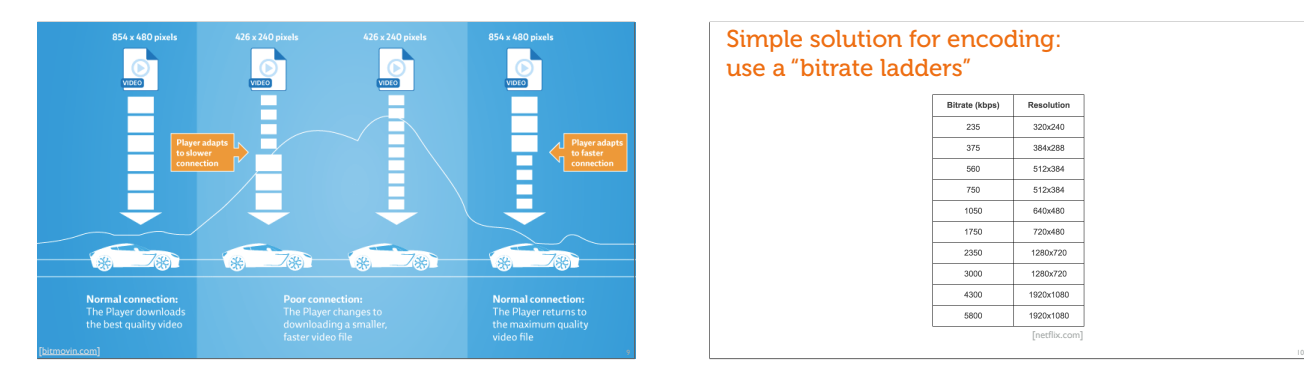

## Simple solution for encoding: use a "bitrate ladders"

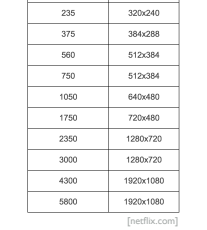

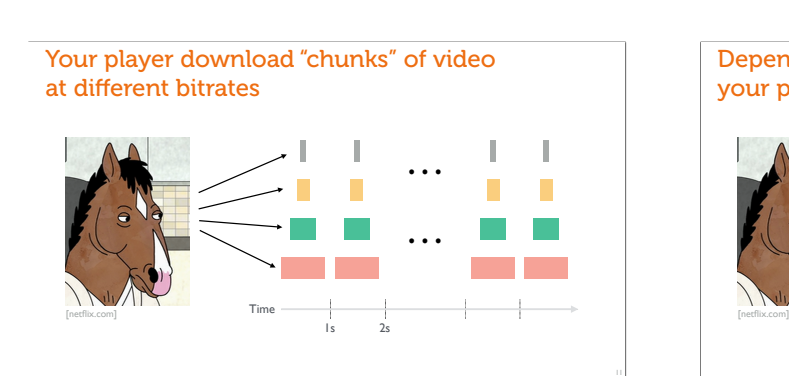

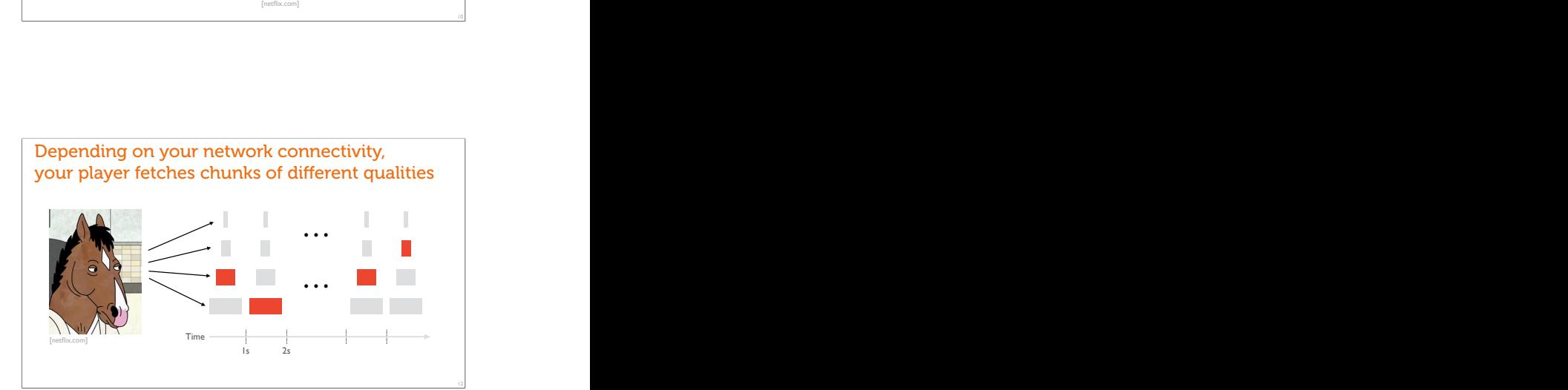

# Your player gets metadata about chunks via  $\begin{array}{ll} \textbf{\textcolor{red}{M}} \textbf{Min}{\textcolor{red}{\textbf{if}} \textbf{f}} \textbf{\textcolor{red}{\textbf{if}}} \textbf{\textcolor{red}{\textbf{if}}} \textbf{\textcolor{red}{\textbf{if}}} \textbf{\textcolor{red}{\textbf{if}}} \textbf{\textcolor{red}{\textbf{if}}} \textbf{\textcolor{red}{\textbf{if}}} \textbf{\textcolor{red}{\textbf{if}}} \textbf{\textcolor{red}{\textbf{if}}} \textbf{\textcolor{red}{\textbf{if}}} \textbf{\textcolor{red}{\textbf{if}}} \textbf{\textcolor{red}{\textbf{if}}} \textbf{\textcolor{red}{\textbf{$ lase><br>:lization sourceURL="bunny\_2s\_100kbit/bunny\_100kbit.mp4"/> Calization Survey (1992)<br>Inflase (1992)<br>Inflase (1992)<br>Inflase (1992)<br>Inflase (1992)<br>Inflase (1992)<br>Inflase (1992)<br>Inflase (1992)<br>Inflase (1992)<br>Inflase (1992)<br>Inflase (1992)<br>Inflase (1992)<br>Inflase (1992)<br>Inflase (1992)<br>In [witestlab.poly.edu]

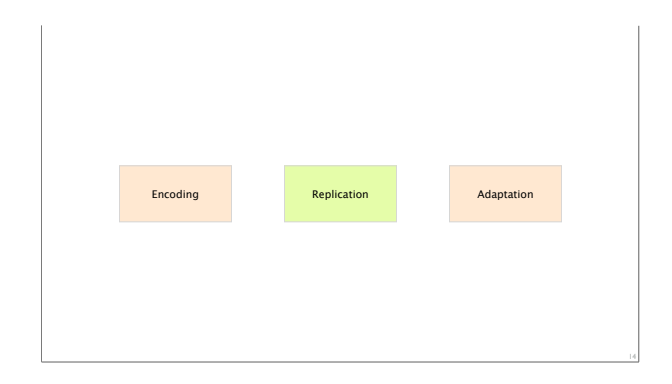

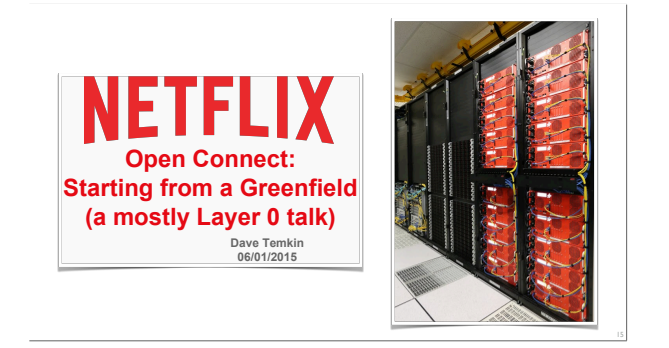

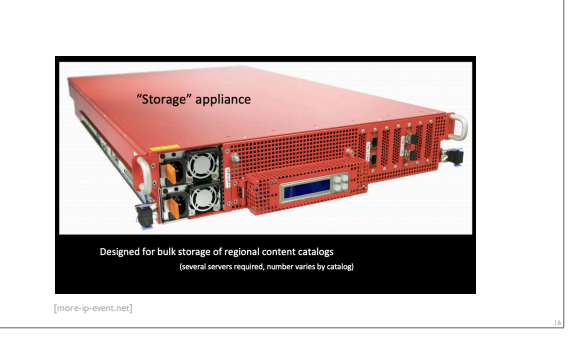

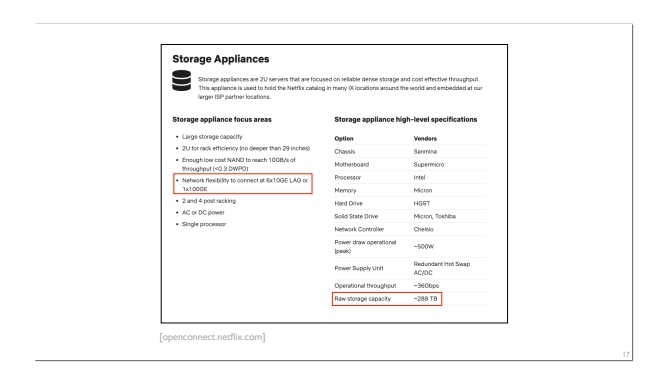

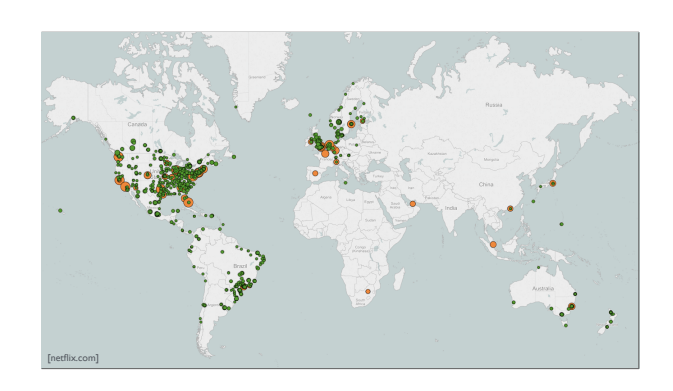

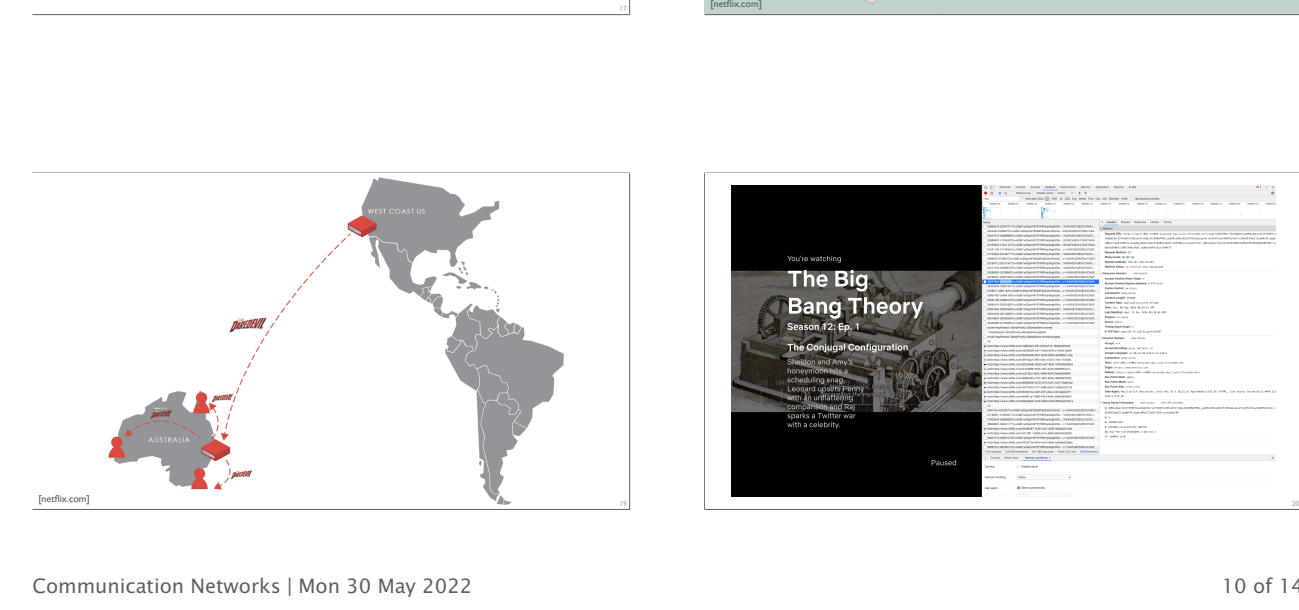

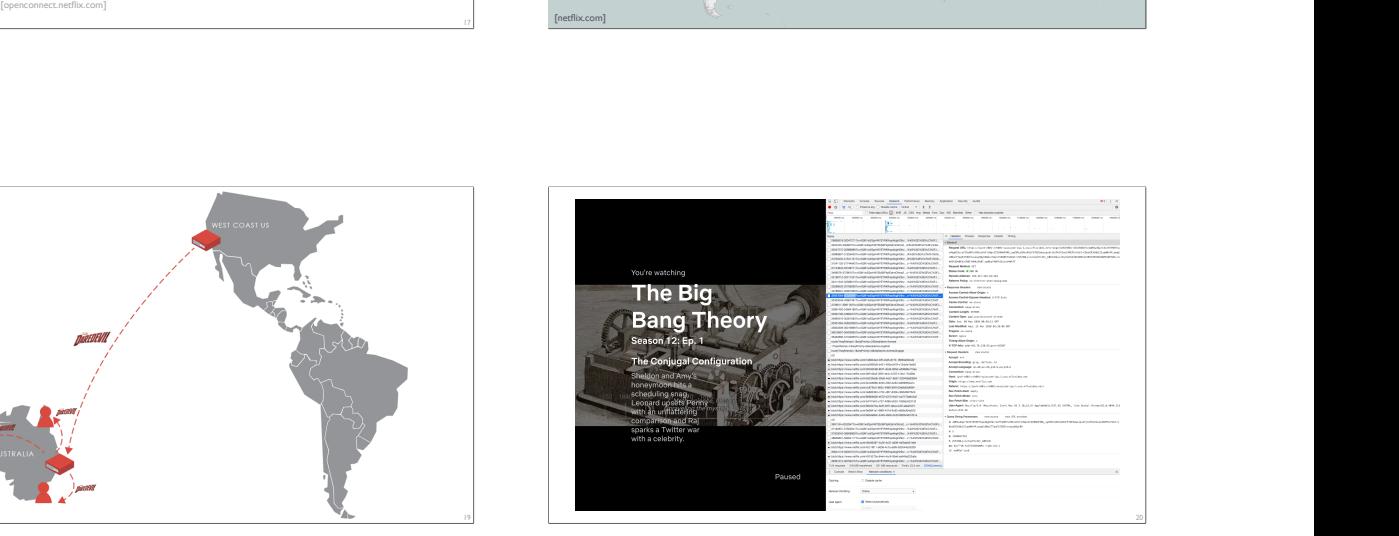

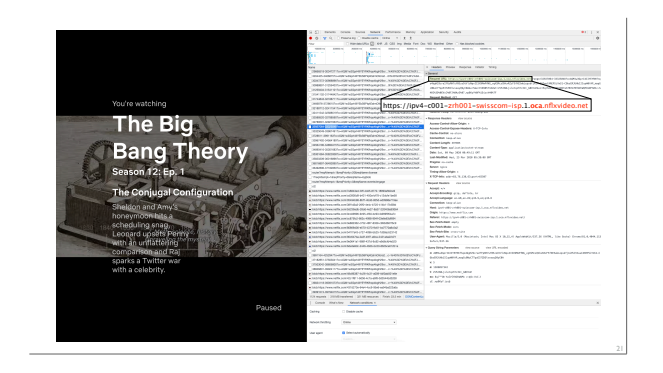

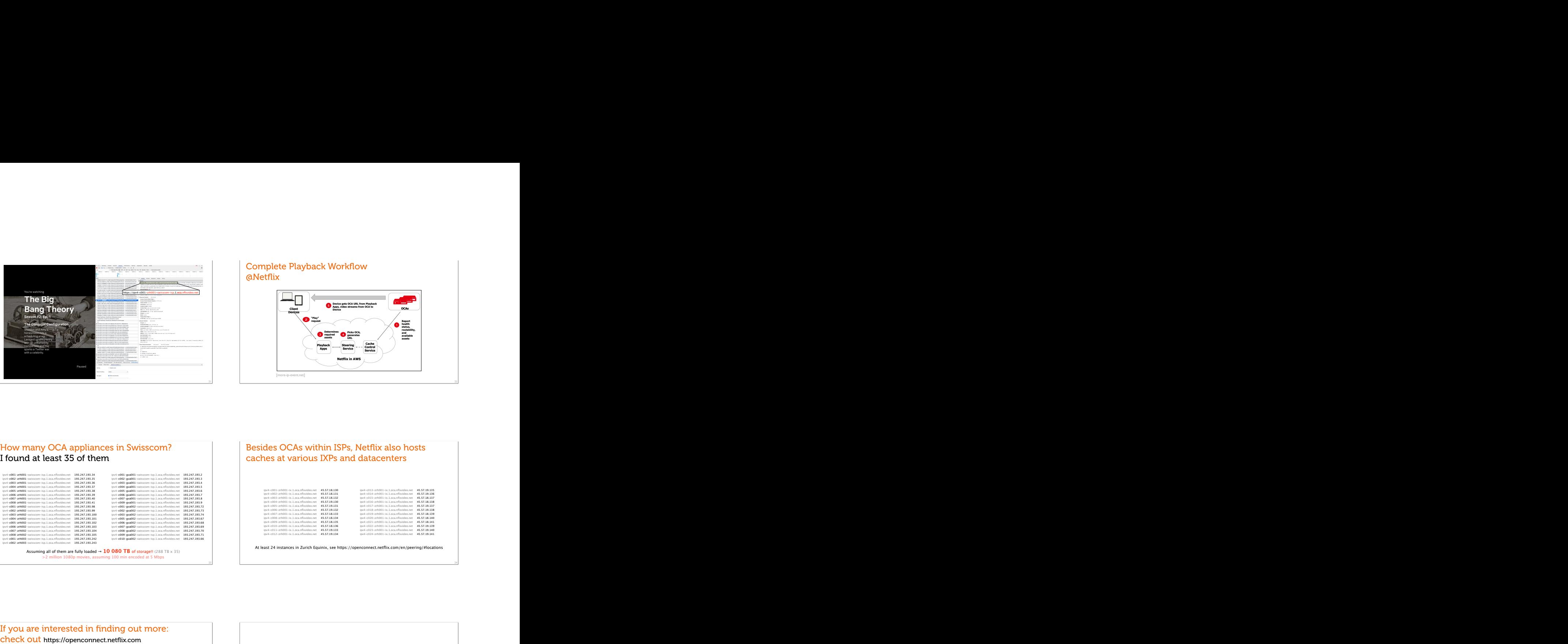

#### How many OCA appliances in Swisscom? I found at least 35 of them

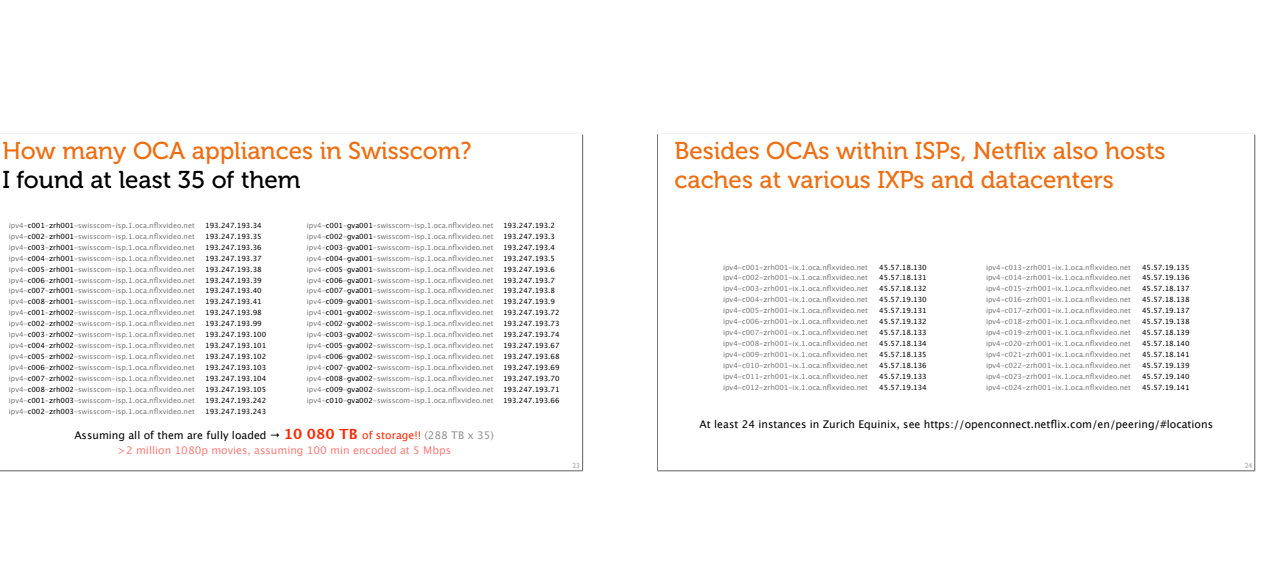

Assuming all of them are fully loaded  $\rightarrow$  **10 080 TB** of storage!! (288 TB x 35)<br>>2 million 1080p movies, assuming 100 min encoded at 5 Mbps

## $\begin{array}{|l|l|}\hline \text{is in } \text{Swisscom} \end{array} \ \begin{array}{|l|l|}\hline \text{Besides OCAs within ISPs, Netflux also hosts}\ \text{caches at various IXPs and data centers}\ \text{in the case of the path is a subsubspace (B.1201) and a subsubspace (C.1201) and a subsubspace (D.1201) and a subsubspace (D.1201) and a subsubspace (D.1201) and a subsubspace (D.1201) and a subsubspace (D.1201) and a subsubspace (D.1201) and a subsubspace (D.1201) and a subsubspace (D.1201) and a subsubspace (D.$ ipv4-c007-gva001-swisscom-isp.1.oca.nflxvideo.net des OCAs within ISPs, Netflix also hosts<br>intervals at various IXPs and datacenters<br> $\frac{1}{2}$ <br>ipr4-c002-zrh001-ix.1.oca.nflxvideo.net 4537.18.110<br>ipr4-c002-zrh001-ix.1.oca.nflxvideo.net 4537.18.118<br>ipd4-c014-zrh001-ix.1.oca Besides OCAs within ISPs, Netflix also hosts  $\begin{array}{l} \text{leftlix also hosts} \ \end{array}$ ipitalization de la contradiction de la contradiction de la contradiction de la contradiction de la contradiction de la contradiction de la contradiction de la contradiction de la contradiction de la contradiction de la co

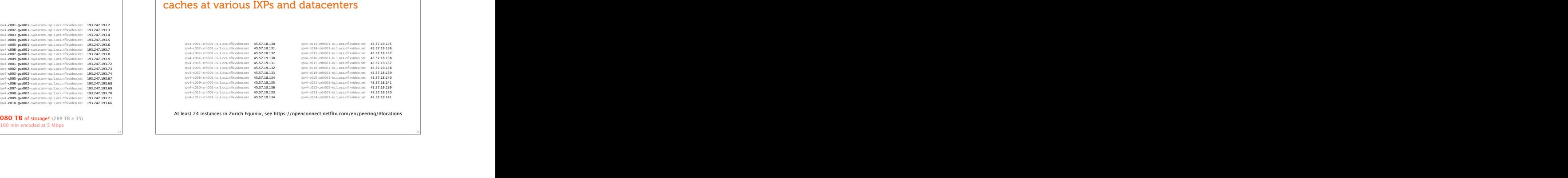

At least 24 instances in Zurich Equinix, see https://openconnect.netflix.com/en/peering/#locations

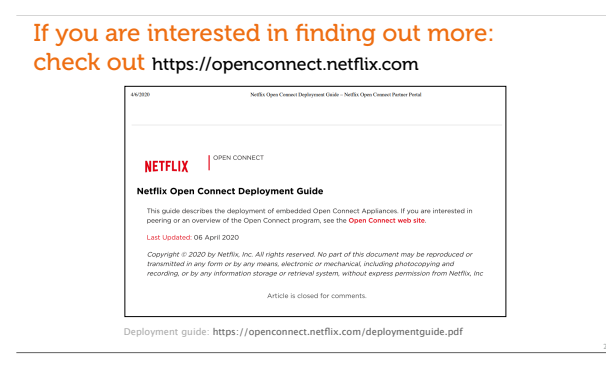

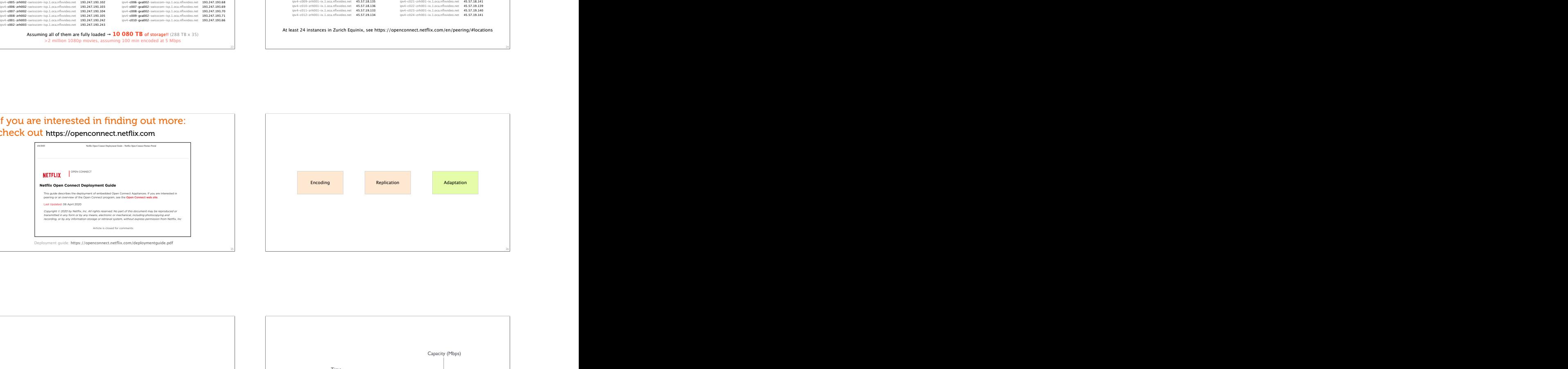

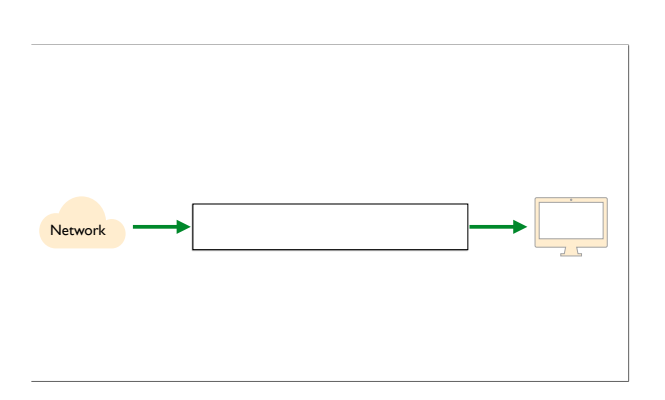

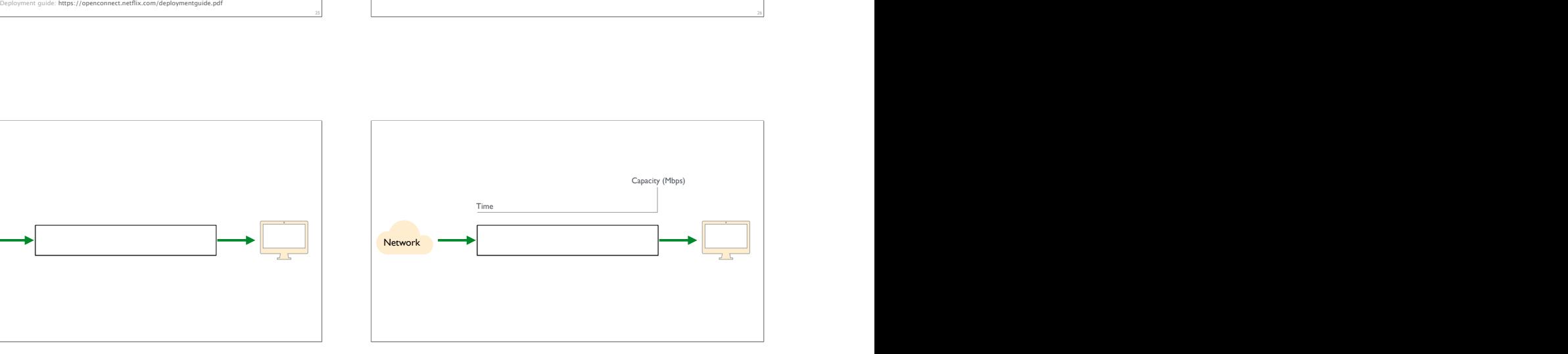

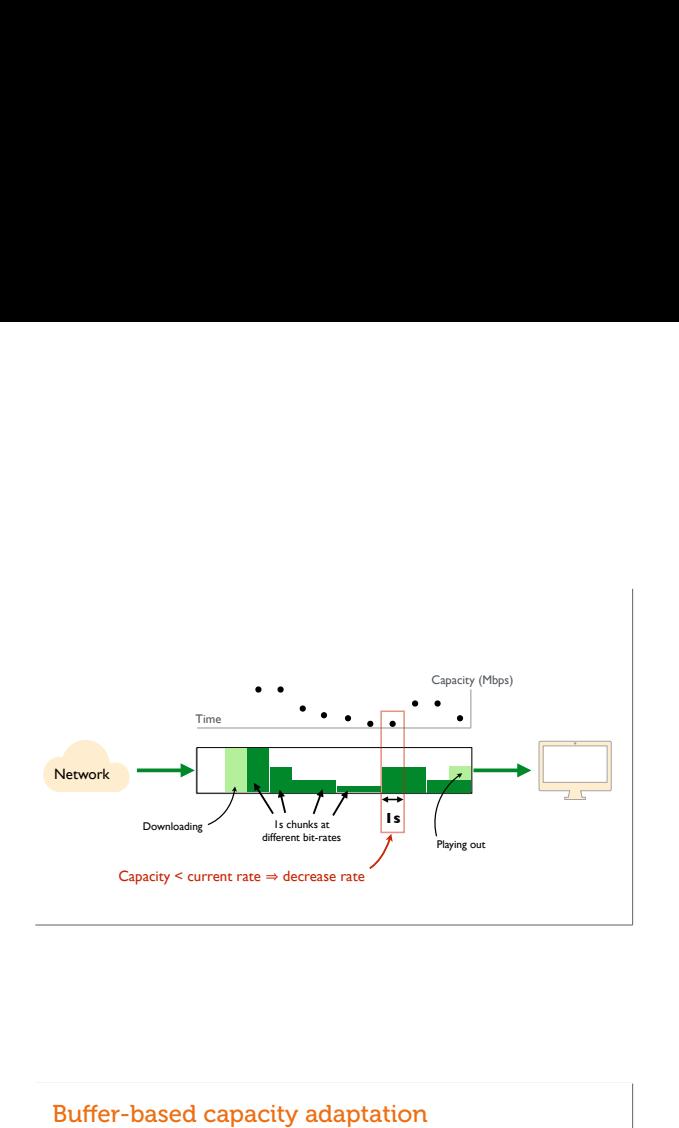

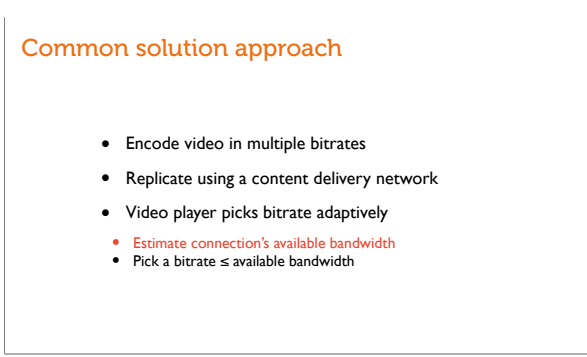

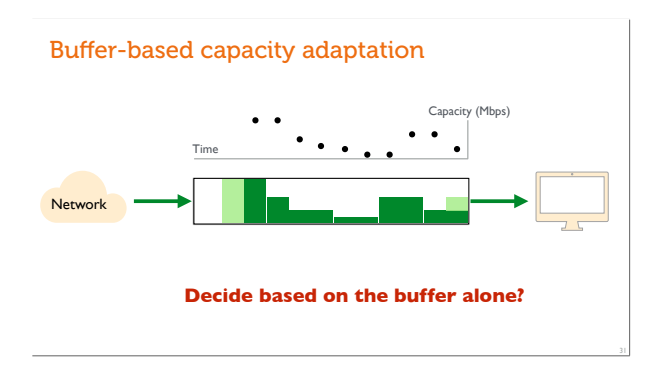

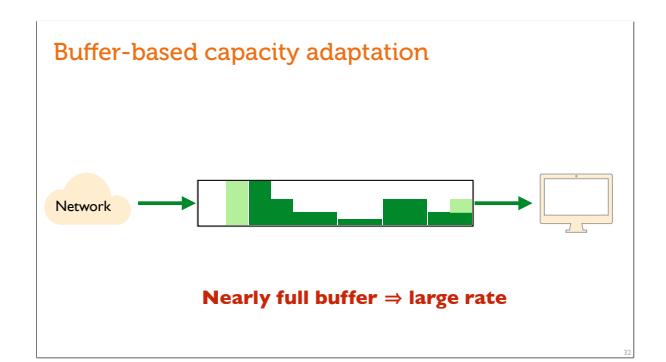

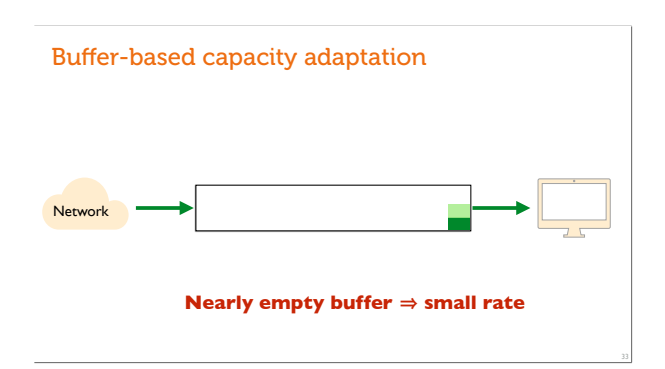

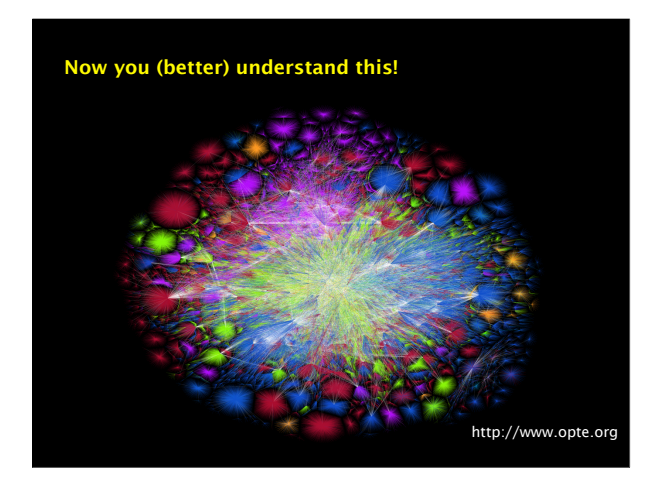

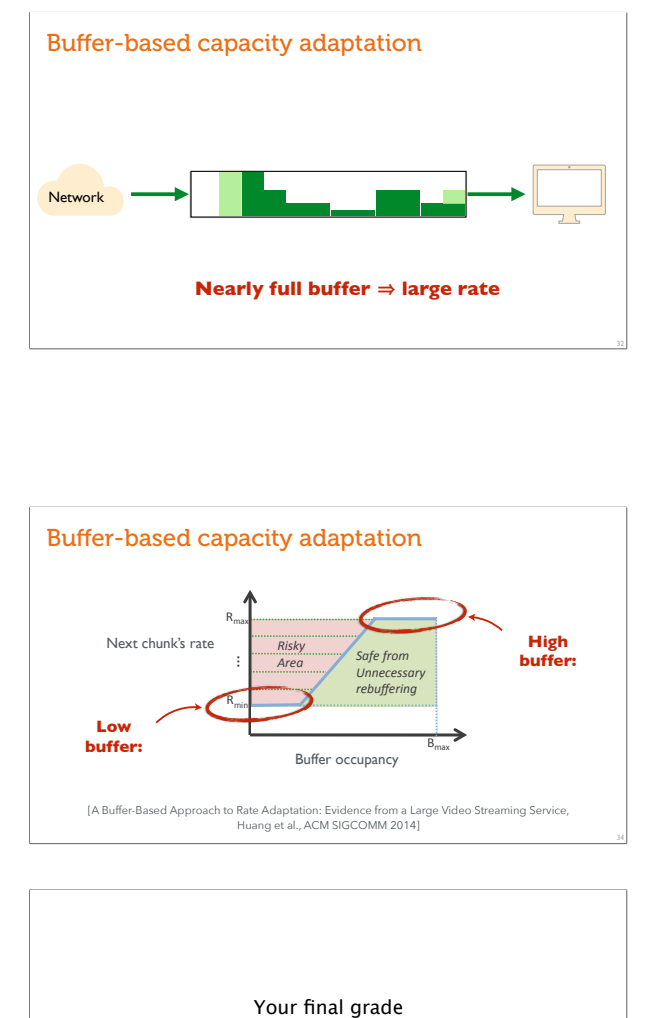

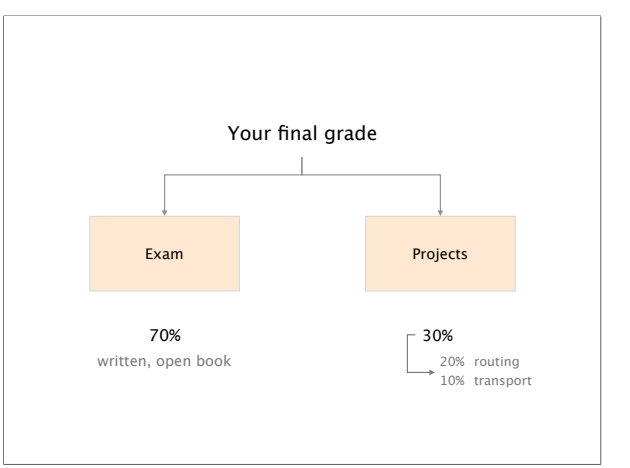

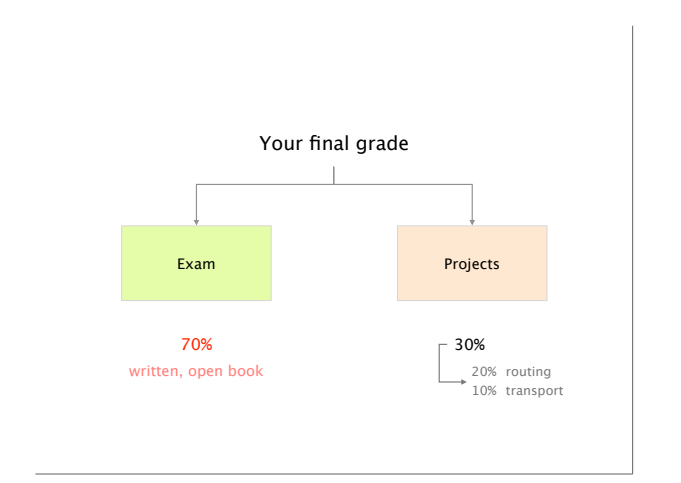

A

Millesime 2019

 $\Theta$  Weiming . <br> For the following two phase generics, which relate the second age for each quark<br>on  $\phi$  are presently computed as provided by the second<br>of the results in provided by the second Chern is always are conve

have to simply<br>are expressions and the point of the state  $\frac{1}{2}$  are<br>the state of the state of the state of the state of the state of the<br>state of the state of the state of the state of the state of the state<br> $\sim$  stat  $\sim$  10 are level. First, however, the transmission space  $N_{\rm L}/N_{\rm A}$  . Instead of the first level of the basis of the level of the level of the level of the level of the level of the level of the level of the level of  $\Lambda$  will first such an ARP packet in order to determine the MAC address of the nort-log results to  $\Lambda$  and if the MP cools at  $B$  to maps, the  $X$  will first and an ARP parket in order to determine the MAC address of th  $\label{eq:1} Consider the which The next section is the function in Figure 1. Each which can be used in the second form, we can use the form of the solution of the second form, we can be been seen. To do not use a new solution of the second form, we can use a factor of the two terms of the second form.$ 

 $77$ 

 $\frac{\log \epsilon(22)}{\log \epsilon \cdot 2\deg \epsilon \in \mathbb{R}^n}$ 

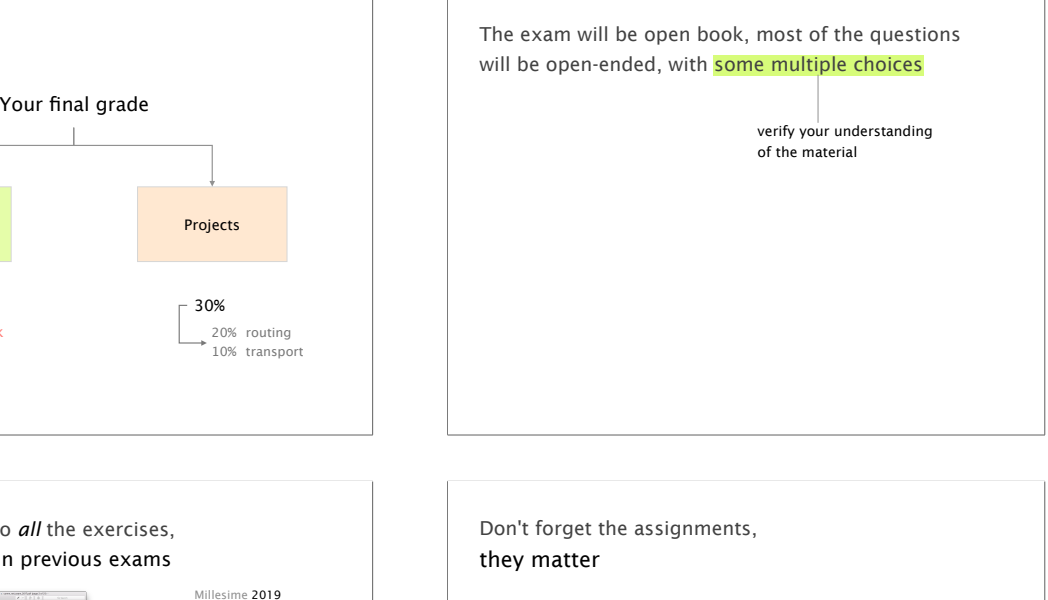

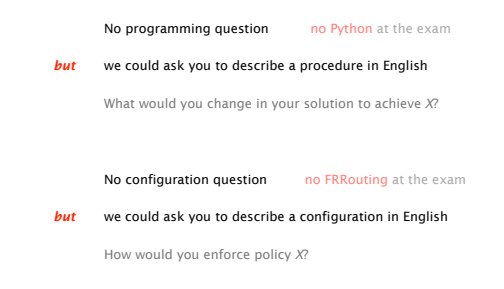

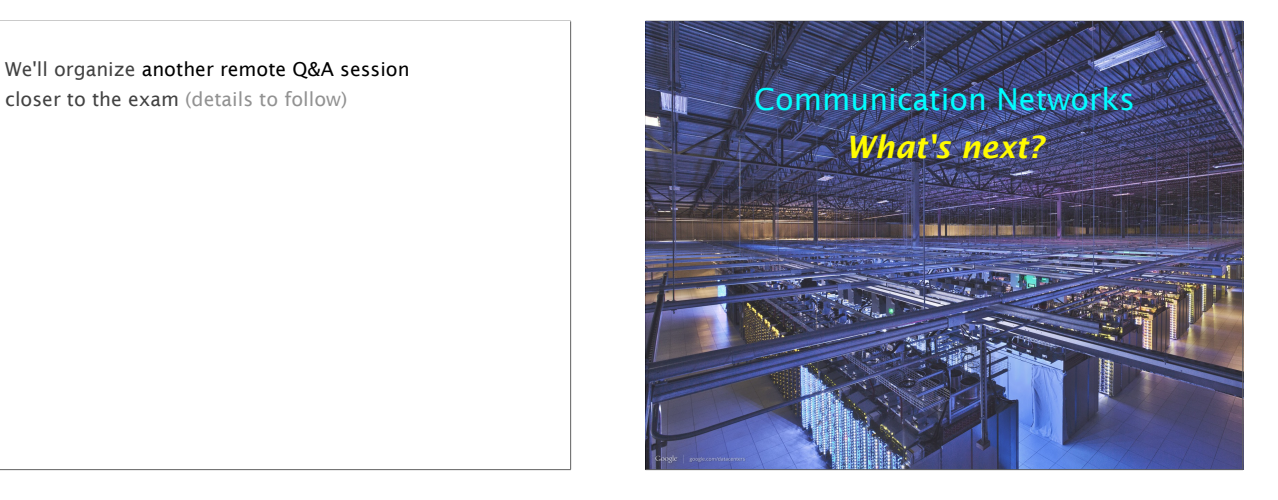

Consider doing one of your theses with our group! bachelor, semester or master

#### https://nsg.ee.ethz.ch/theses/

Master-level lecture, every Fall semester Advanced Topics in Communication Networks

Tunneling Hierarchical routing Traffic Engineering Virtual Private Networks Quality of Service/Scheduling IP Multicast Fast Convergence Network virtualization Network programmability Network measurements Topics (examples)

+ labs & a project if you liked the routing project, you will like this lecture as well

https://adv-net.ethz.ch/

Millesime 2018 tina<br>Ada ÷đ m-net.ethz.ch/#tab-e

Make sure you can do *all* the exercises, especially the ones in previous exams

Condition and Adapt<br>New Hills and Adaptation<br>Additional Build and Adaptation

Millesime 2016

Millesime 2017

We'll organize another remote Q&A session

Communication Networks | Mon 30 May 2022 13 of 14

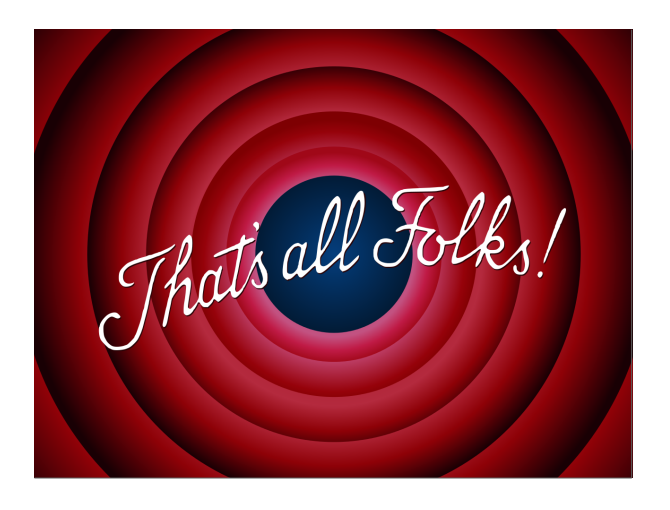

Communication Networks Spring 2022 Laurent Vanbever nsg.ee.ethz.chThean ETH Zürich (D-ITET) May 30 2022